## **Whitelabel**

Die Whitelabel-Lizenz hat immer die größere Priorität. Du musst also nach dem Kauf der Whitelabel-Lizenz die alte Nummer austragen und die neue eintragen. Stelle auch sicher, dass du diese in deiner "db.inc.php" geändert hast!

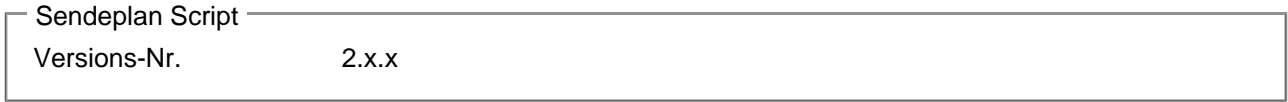